## PSEC3 Ongoing Timing Calibration

Kurtis Nishimura March 16, 2011

### Data samples

- PSEC3 data from Eric:
	- $-10$  GSa/s
	- CH3 (256 sample cells)
	- 100 events each of:
		- 40 MHz
		- 120 MHz
- Fits ellipses to correlated voltage pairs:
	- $-\Delta t$ <sub>i.i+10</sub> fitted from V[i+10] V[i] vs. V[i+10] + V[i]
	- $-\Delta t$ <sub>*i+1,i+10*</sub> fitted from V[i+10] V[i+1] vs. V[i+10] + V[i+1]
	- $-$  **First stab at**  $\Delta$ **t**<sub>*i,i+1*</sub> =  $\Delta$ **t**<sub>*i*,i+10</sub>  $\Delta$ **t**<sub>*i+1,i+10*</sub>
	- *The gap of 10 samples is to deal with the high sampling rate. It is, for now, arbitrary… should study what works best.*

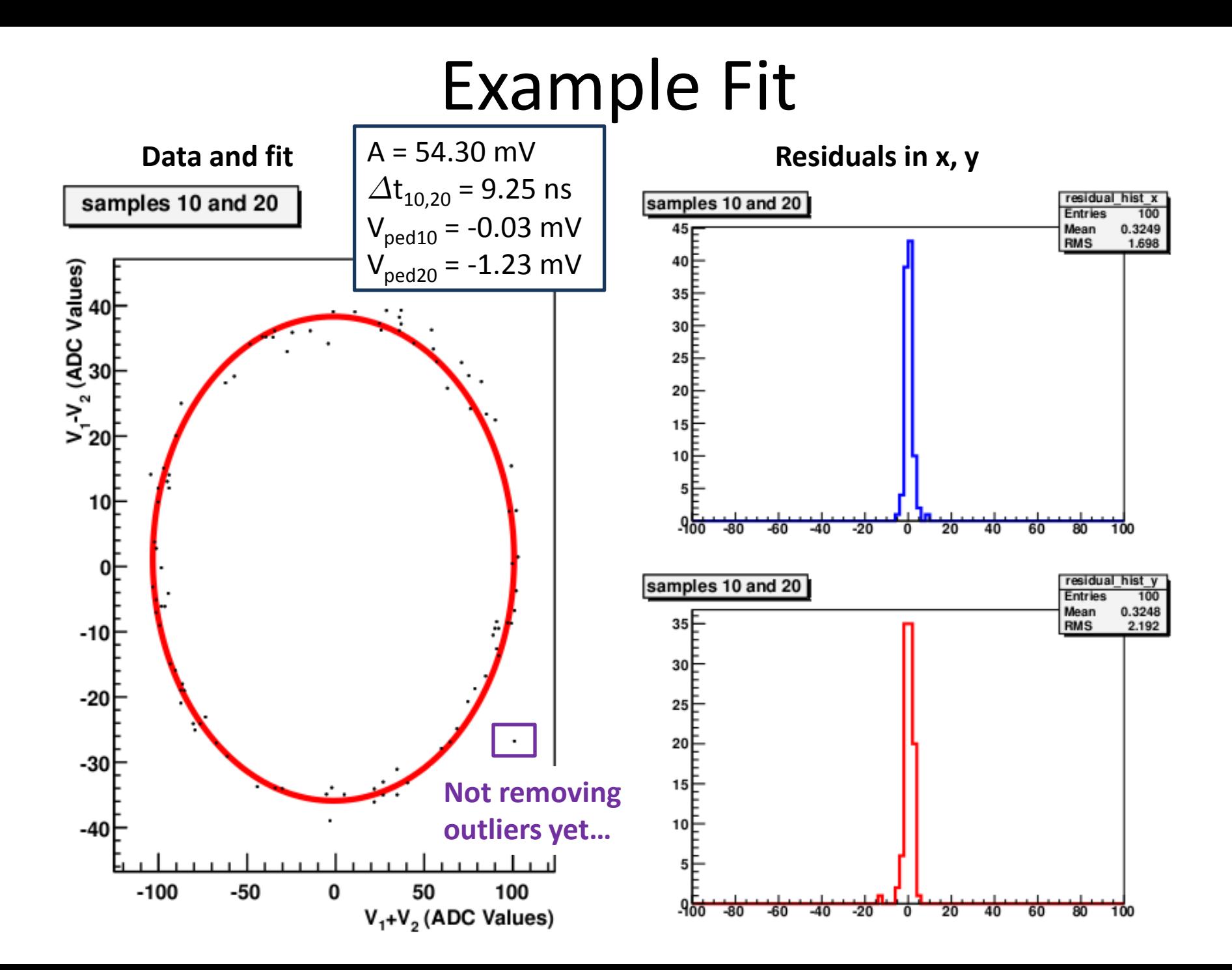

# Distributions of  $\Delta t_{i,i+10}$  and  $\Delta t_{i,i+9}$

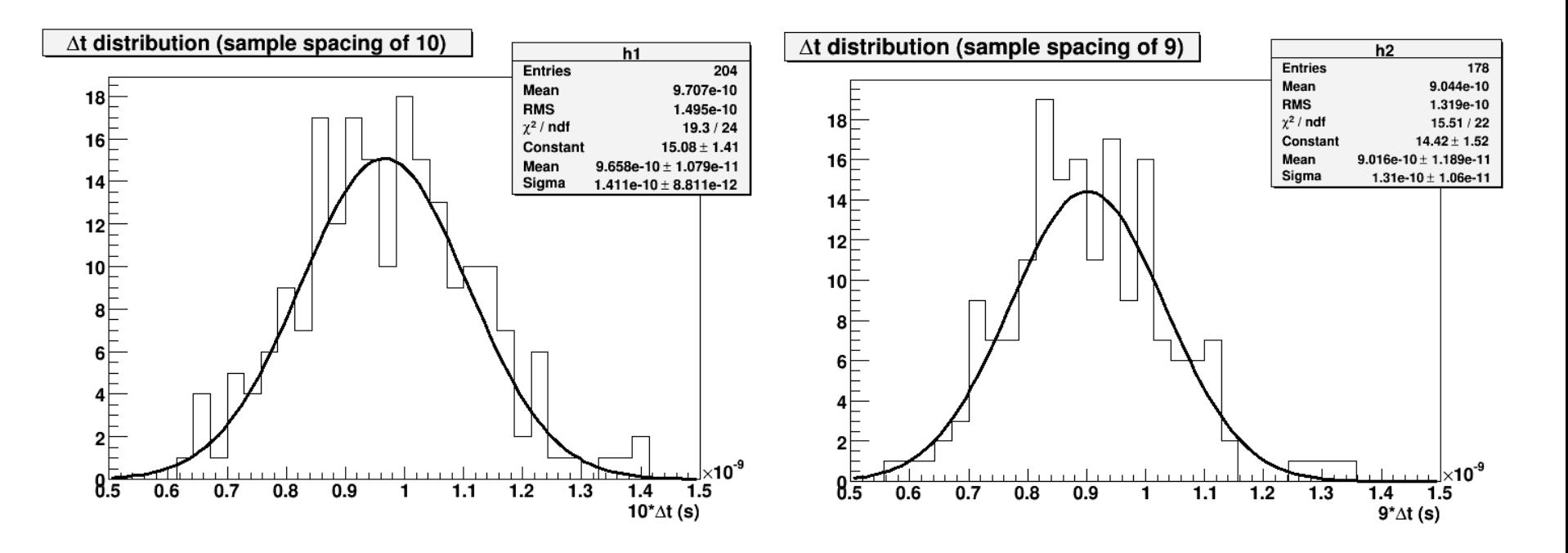

- Number of entries  $\neq$  256 due to some failed / bad fits.
- Width of distributions (~15% of mean) potentially reflects:
	- Natural variation in  $At$  values.
	- Resolution (or artifacts) of this procedure.
	- $\rightarrow$  Not yet clear which dominates... more statistics could help.

# $\Delta t$ <sub>i,i+10</sub> and  $\Delta t$ <sub>i,i+9</sub> vs. Sample Cell

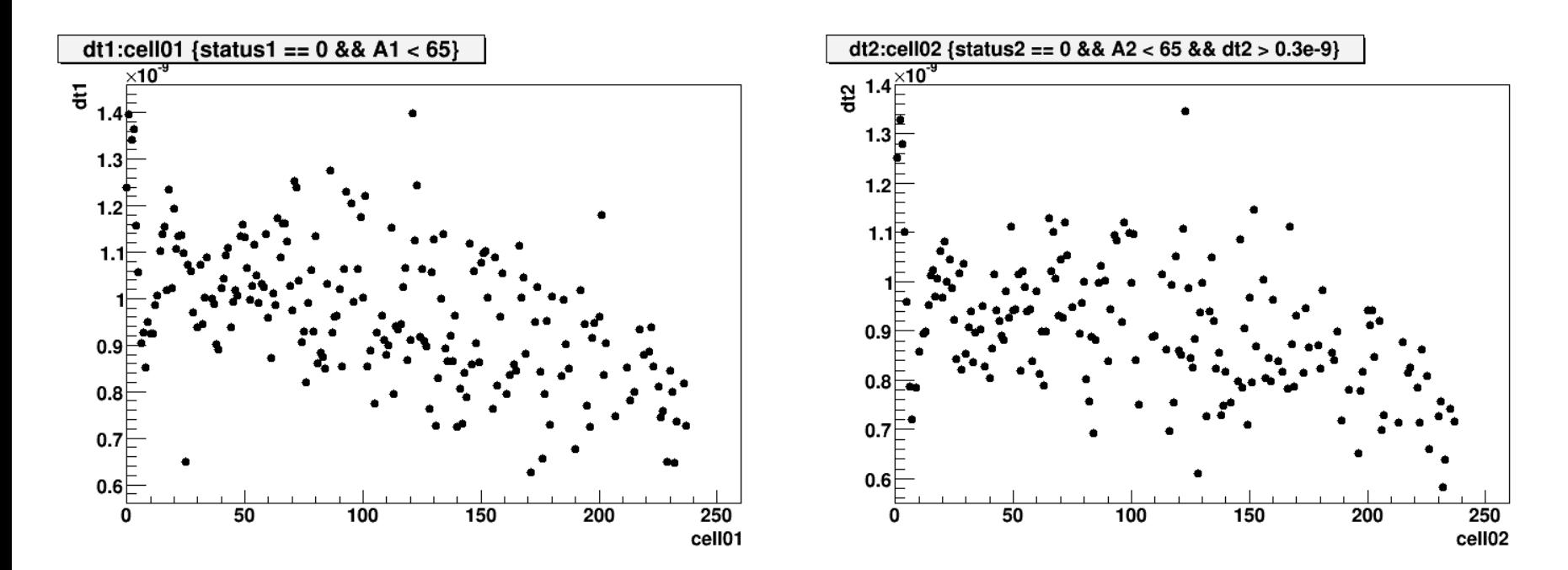

- Definite structure with respect to sample cell.
	- Is this due to a genuine timing difference or an artifact?
	- Maybe due to visible gain difference as a function of sample cell? (Right: all 100 waveforms for 120 MHz data plotted on top of one another)

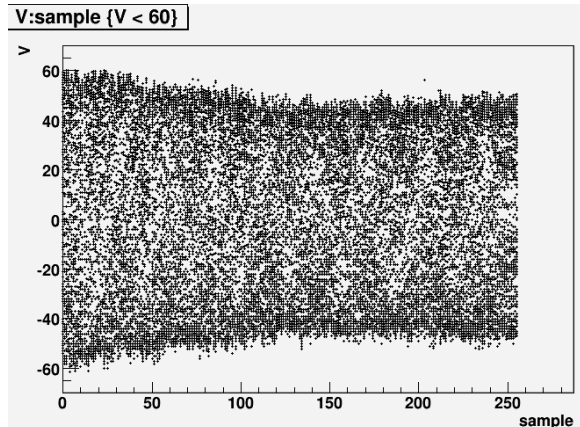

# Derived Distribution of  $\Delta t_{i,i+1}$

At distribution (difference of sample spacings 10 and 9)

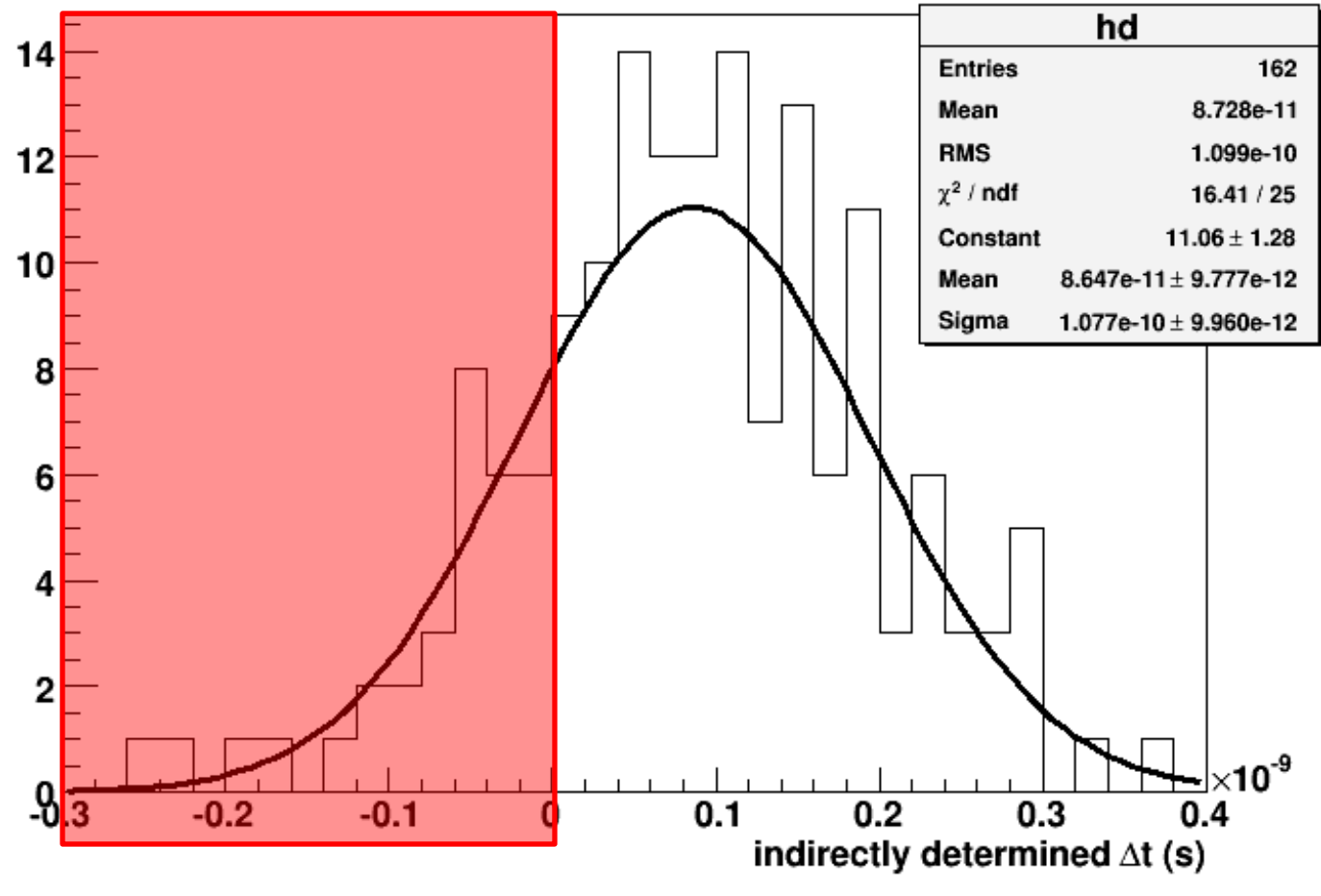

→ Mean is reasonable for 10 GSa/s, but procedure is obviously not perfect... **negative**  $\Delta t$  is unphysical.

## Distribution of  $\Delta t_{i,i+1}$  vs. Sample Cell

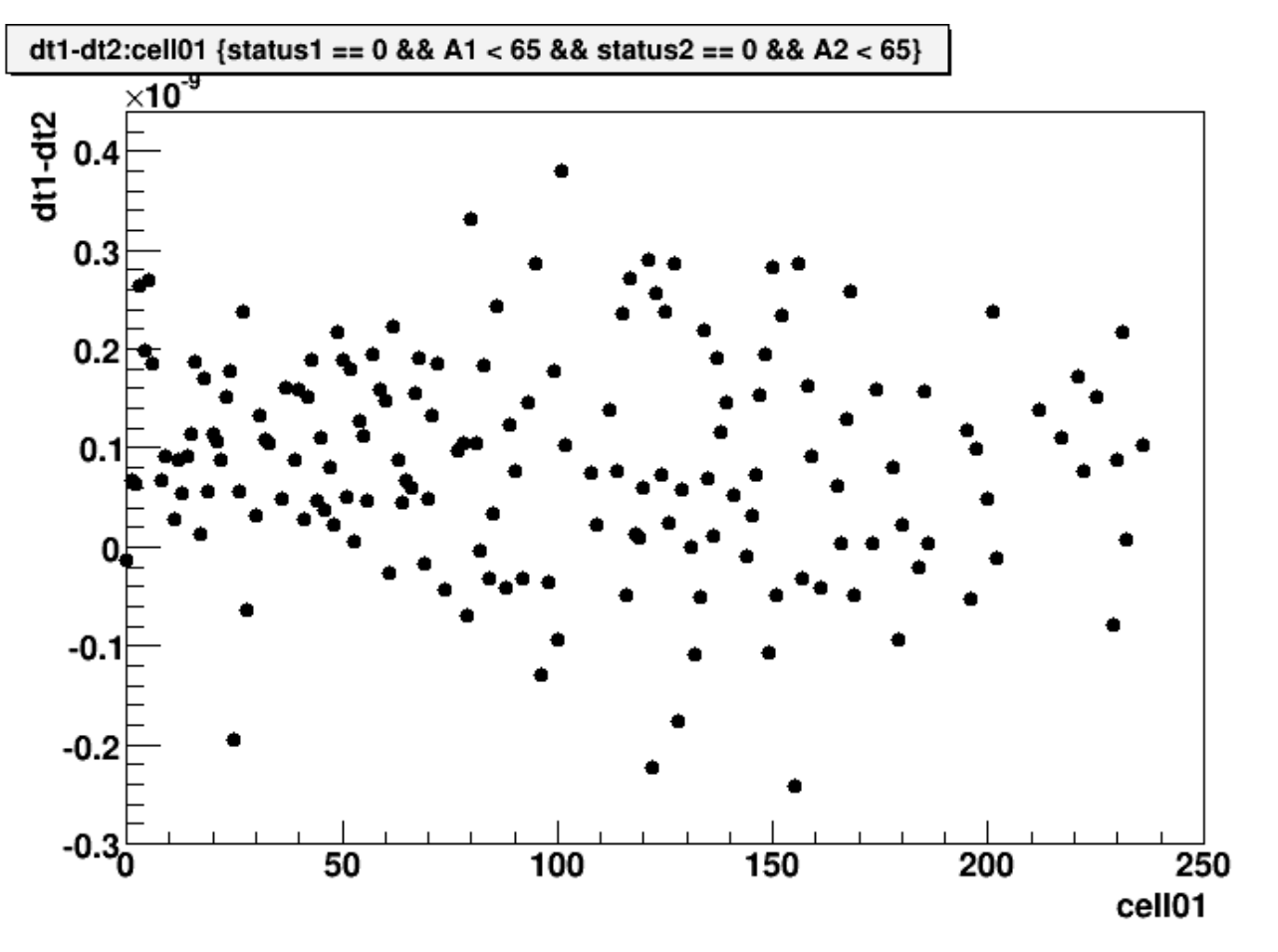

• No obvious(?) pattern.

#### Lots left to do / potential improvements…

- Better combinations of  $\Delta t_{i,j}$  values to get  $\Delta t_{i,i+1}$ .
	- Can utilize significant overconstraints of system by fitting for many (or all) feasible i,j pairs.
- Increase fit robustness:
	- Add outlier rejection.
	- Recover failed or bad fits.
- Increase statistics.
- Increase input frequency(?)
	- May be bandwidth limited.
- Apply  $\Delta t$  values from 120 MHz data to 40 MHz data:
	- $-$  Ellipse fits with  $\varDelta$ t values fixed, fit for f<sub>input</sub>.
	- Sine wave fits to 40 MHz data.
- Modify fitter to get meaningful errors.
- More next week…

#### **BACKUP**

# Timing Calibration w/ Correlations

- Plot correlations between pairs of samples:
	- To determine  $\varDelta \mathsf{t}_{\mathsf{i}\mathsf{j}'}$ , plot V<sub>i</sub> V<sub>j</sub> versus V<sub>i</sub> + V<sub>j</sub>

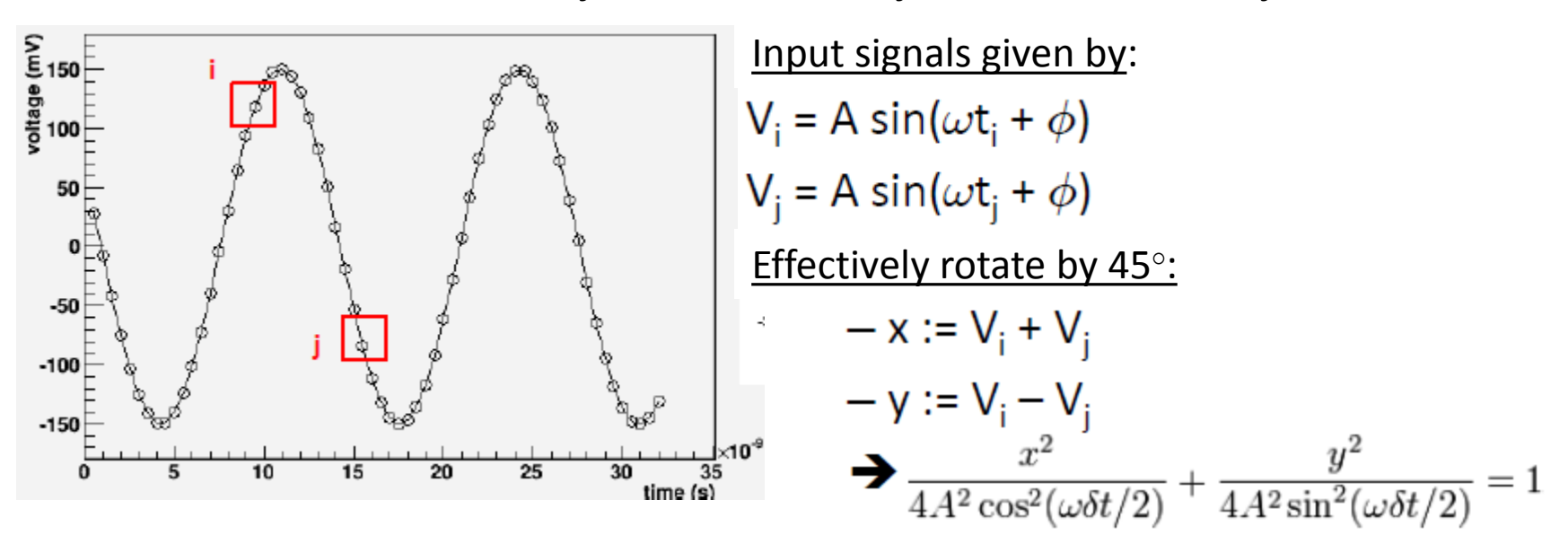

#### **i and j can be adjacent (or not), but should not be > 1 period apart.**

\*Method and results from Andres-Romero Wolf and myself, with data from LAB3. Planning as TIPP submission(?)

2/9/2011 LAPPD Electronics Meeting - Kurtis 10

# Timing Calibration w/ Correlations

• Plot correlations between pairs of samples:

— To determine  $\varDelta \mathsf{t}_{\mathsf{i}\mathsf{j}'}$ , plot V<sub>i</sub> – V<sub>j</sub> versus V<sub>i</sub> + V<sub>j</sub>

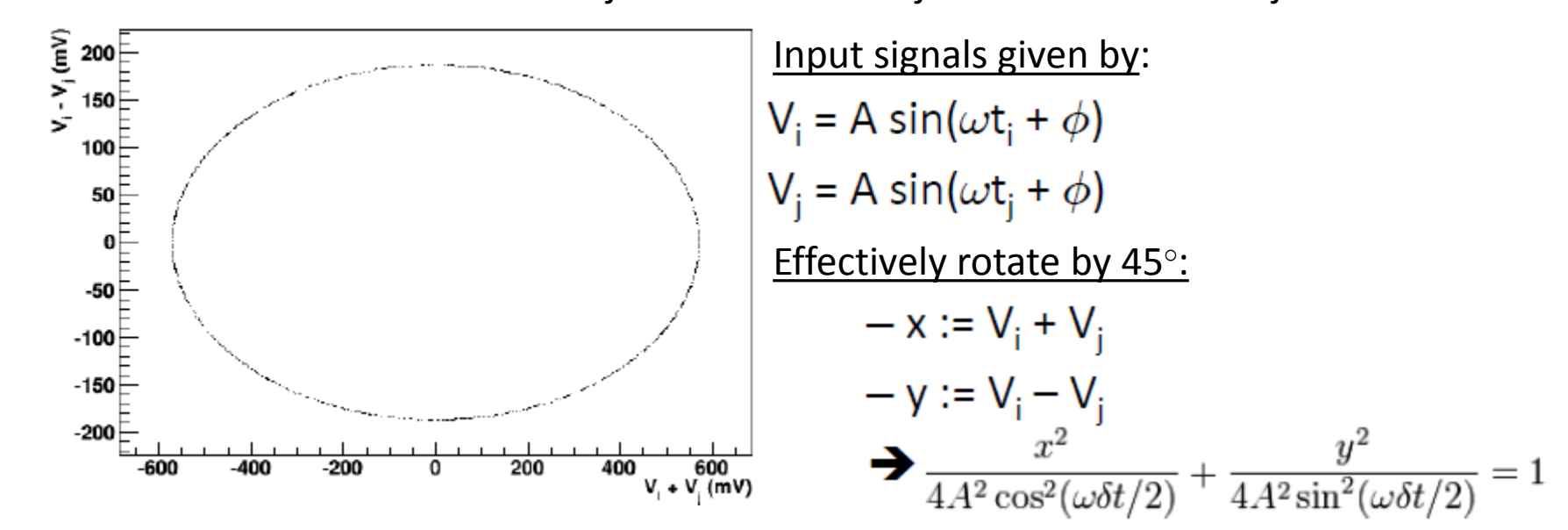

**i and j can be adjacent (or not), but should not be > 1 period apart.**

\*Method and results from Andres-Romero Wolf and myself, with data from LAB3. Planning as TIPP submission(?)

2/9/2011 LAPPD Electronics Meeting - Kurtis 11

# Timing Calibration w/ Correlations

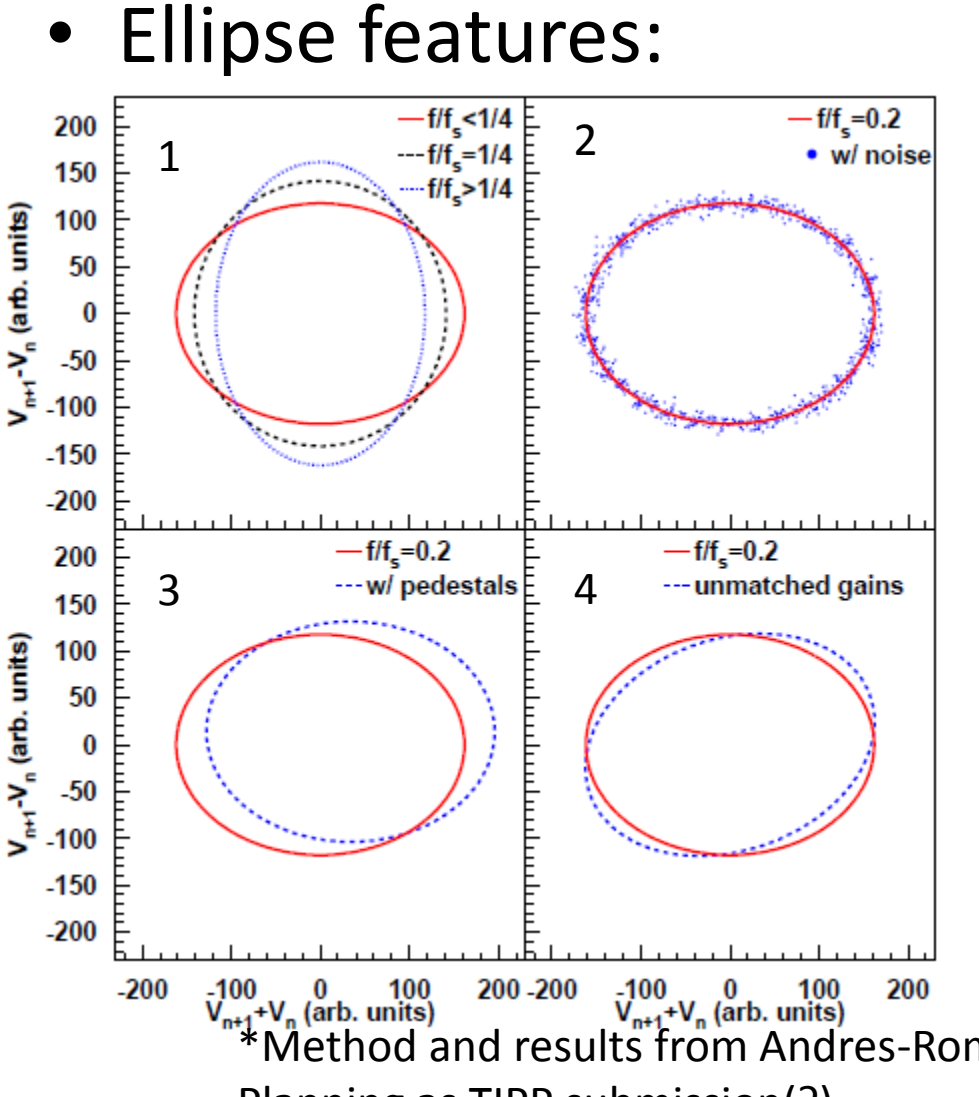

1) Different  $\Delta t$  (for known sampling frequency) give different major/minor radii. 2) Noise makes ellipse "fuzzy" 3) Nonzero pedestals shift origin 4) Difference in gain between two cells causes a rotation.

 $\rightarrow$  We have written an ellipse fitter to perform this method.  $\rightarrow$  Even without fitting, it provides nice qualitative check on results.

2/9/2011 LAPPD Electronics Meeting - Kurtis 12  $\frac{100}{V_{n+1}+V_n}$  (arb. units)<br>
\*Method and results from Andres-Romero Wolf and myself, with data from LAB3. Planning as TIPP submission(?)